## Några ord om labbarna

## Lab1: MVGF30 o
h MVG300

Enkla areaberäkningar via slumptal (Monte Carlo-metod). Rationella approximationer av π.

$$
\frac{355}{113} - \pi \approx 3 \cdot 10^{-7}
$$

Lab2.1 MVGF30

Lek med statistisk fysik (Boltzmann, Brownsk rörelse), simulering av diffusion, animering av gaspartiklars rörelse.

Lab2.1 MVG300

Undersökning av decimalutvecklingar av  $\pi$  och e. Tillhandahåller de 5 000 000 första siffrorna.

**>> pi5(710100:710108)' ans = 7 3 3 3 3 3 3 3 8**

Lab2.2 MVGF30 o
h MVG300

Playfairchiffret (1854), hemliga meddelanden. HIDE THE GOLD IN THE TREE STUMP blir så småningom BM ND ZB XD KY BE JV DM UI XM MN UV IF

## Lab3 MVGF30

Behandling av stora mängder mätdata på mer än 300 filer. Bildbehandling. Data kommer från aktuella forskning.  $4.5\mu$ m kulor rör sig, ger information om ellens mekaniska egenskaper. Hur påverkas dessa egenskaper av nanopartiklar?

Biomechanical effects of environmental and engineered particles on human airway smooth mus
le ells

P. Berntsen, C. Y. Park, B. Rothen-Rutishauser, A. Tsuda, T. M. Sager, R. M. Molina, T. C., Donaghey, A. M. Alen
ar, D. I. Kasahara, T. Eri
sson, E. J. Millet, J. Swenson, D. J. Ts
humperlin, J. P. Butler, J. D. Brain, J. J. Fredberg, P. Gehr and E. H. Zhou

Journal of the Royal Society Interface, 31 March 2010

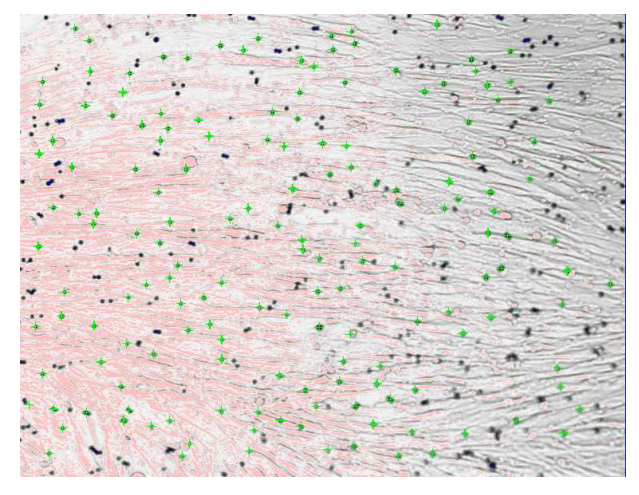

Gör statistik över antalet gröna plus (markerar bra kulor).

<sup>2</sup>

Lab<sub>3.1</sub> MVG300

Hitta vägen i en labyrint med en rekursiv algoritm. Rekursion krav för att få läsa vidare hos datavetenskap. Intressant problemlösningsmetod.

<sup>1</sup>

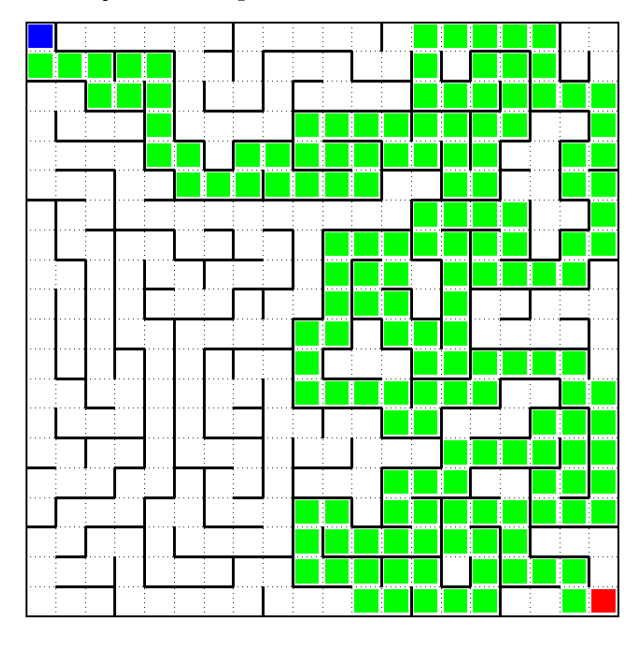

Svårt! Måste träna på enklare rekursiva problem.

## Lab3.2 MVG300

Lite C++ för att träna på datatyper (datalogkrav). Bra med allmänbildning (Fortran66, 77, 90, C/C++, Matlab, Java, Python, OpenMP, MPI, unix) o
h i CV:t. Quaternioner.  $q = a + bi + cj + dk$ .